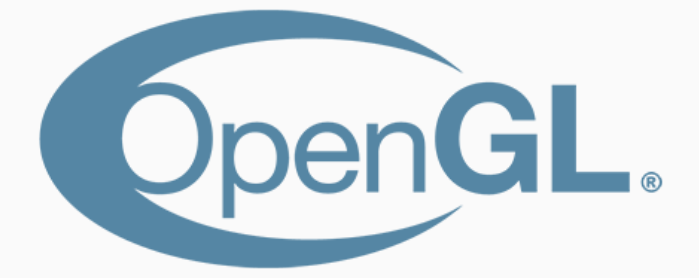

## OpenGL Pipeline

• The OpenGL pipeline takes each vertex through a series of stages.

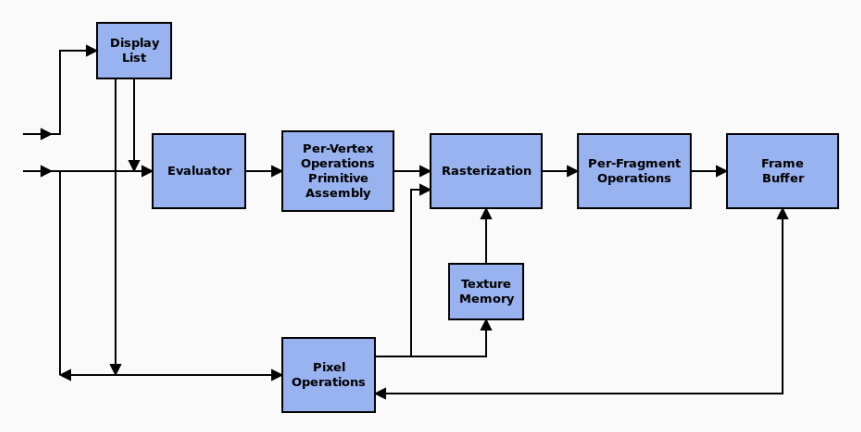

Source : [https://commons.wikimedia.org/wiki/File:Pipeline\\_OpenGL.svg](https://commons.wikimedia.org/wiki/File:Pipeline_OpenGL.svg)

### OpenGL Pipeline i

1. Pre-Vertex Operation : Vertices are processed by the Vertex Shader. Transformation from 3D coordinate system to projective coordinate system.

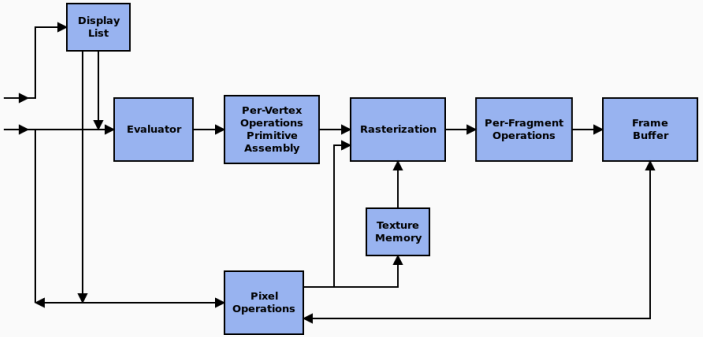

Source : [https://commons.wikimedia.org/wiki/File:Pipeline\\_OpenGL.svg](https://commons.wikimedia.org/wiki/File:Pipeline_OpenGL.svg)

## OpenGL Pipeline ii

2. Primitive Assembly : Primitives are constructed by connecting vertices in a specified order. Clipping occurs as well.

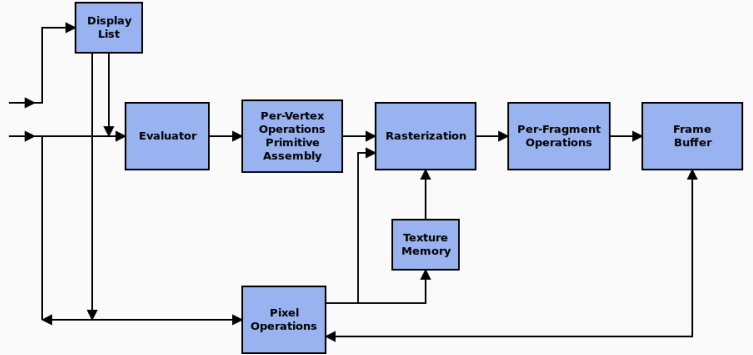

Source : [https://commons.wikimedia.org/wiki/File:Pipeline\\_OpenGL.svg](https://commons.wikimedia.org/wiki/File:Pipeline_OpenGL.svg)

## OpenGL Pipeline iii

3. Raserization : Select pixels that approximate the shape of a primitive. **Display** List **Per-Vertex Operations Per-Fragment Frame Evaluator** Rasterization Primitive **Operations Buffer Assembly** 

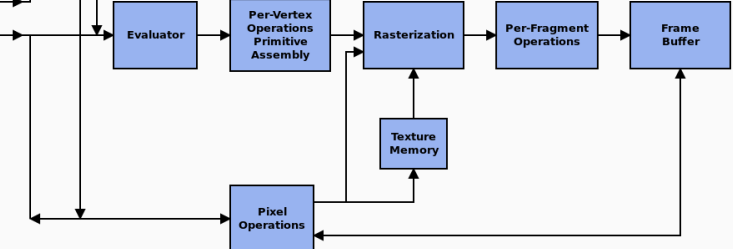

Source : [https://commons.wikimedia.org/wiki/File:Pipeline\\_OpenGL.svg](https://commons.wikimedia.org/wiki/File:Pipeline_OpenGL.svg)

#### OpenGL Pipeline iv

- 4. Per-Framgment Operations :
	- 4.1 A fragment is a set of pixels approximating the shape of a primitive. A fragment shader applies colour or texture to pixels within a fragment.
	- 4.2 A number of tests are also performed on fragments (pixel ownership test, scissor test, alpha test, ...).

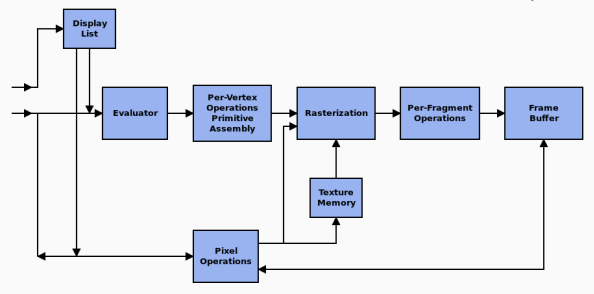

Source : [https://commons.wikimedia.org/wiki/File:Pipeline\\_OpenGL.svg](https://commons.wikimedia.org/wiki/File:Pipeline_OpenGL.svg)

#### OpenGL Pipeline v

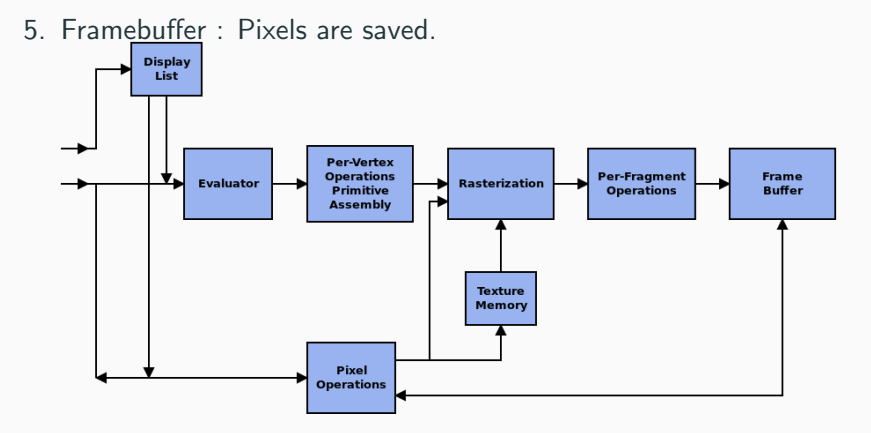

Source : [https://commons.wikimedia.org/wiki/File:Pipeline\\_OpenGL.svg](https://commons.wikimedia.org/wiki/File:Pipeline_OpenGL.svg)

- OpenGL Utility Toolkit (GLUT) implements a simple windowing system API.
- Considerably easier to learn about and explore OpenGL programming.
- Designed for constructing small to medium sized OpenGL programs.

#### opengl\_2d\_square.c

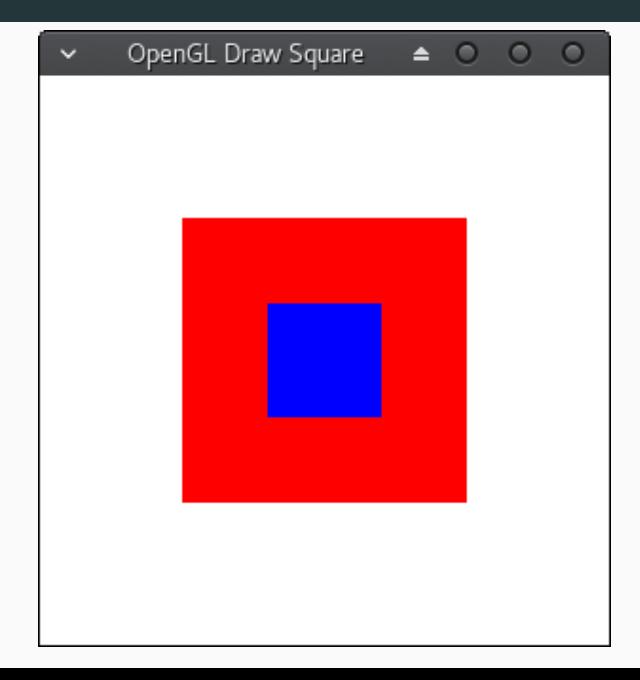

#### opengl\_2d\_drawShapes.c

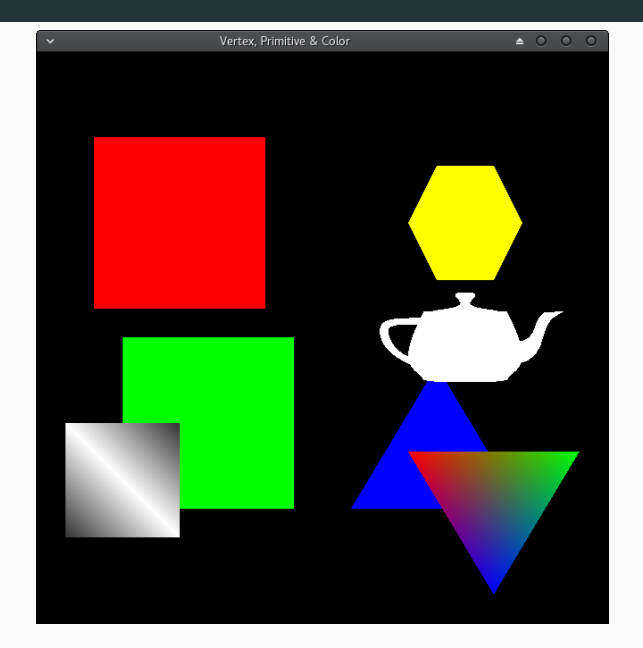

# opengl\_2d\_Viewport.c

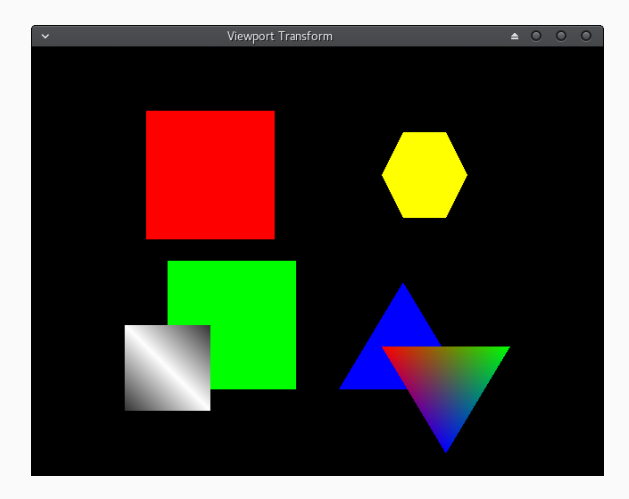

#### opengl\_2d\_translateRotate.c

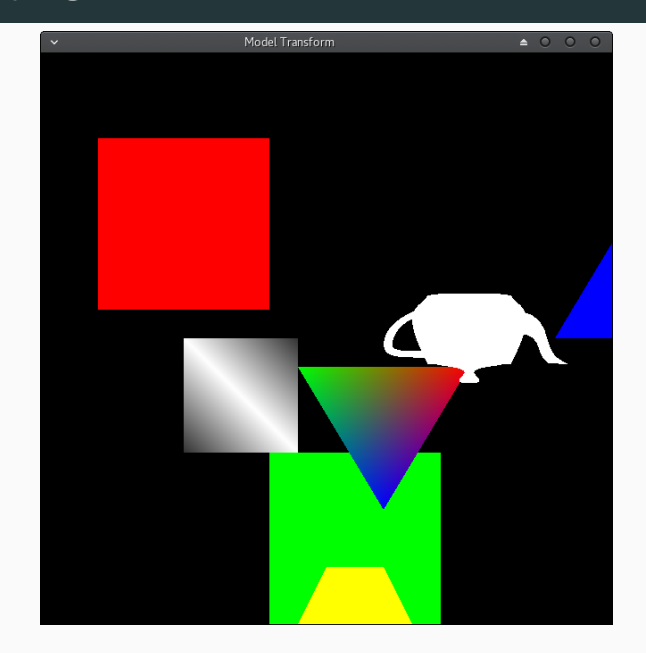

#### opengl\_2d\_translateRotateAnimation.c

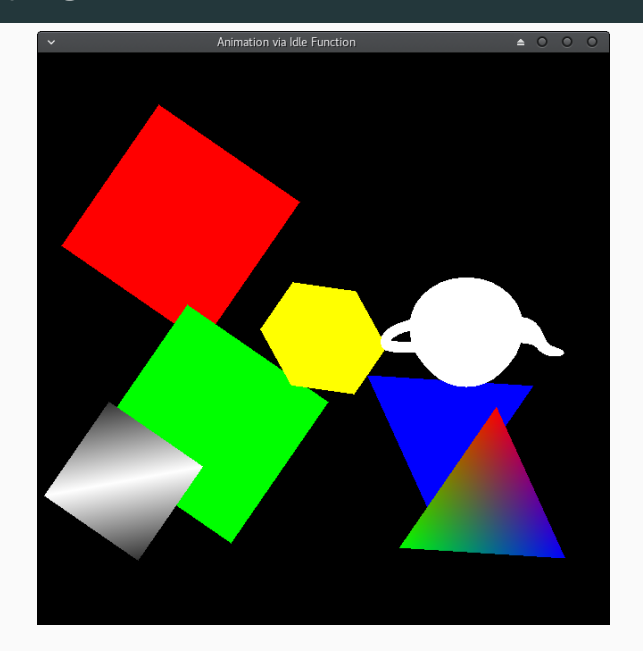

#### opengl\_2d\_translateRotateAnimationTimer.c

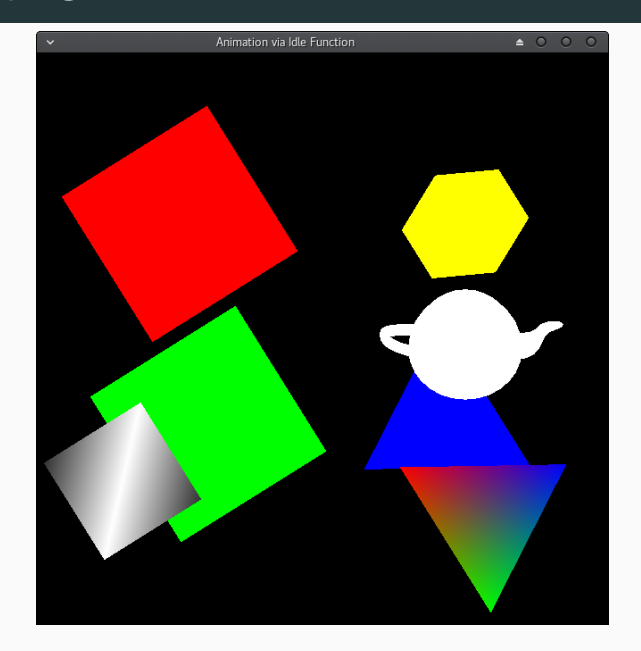

# opengl\_2d\_BouncingBall.c

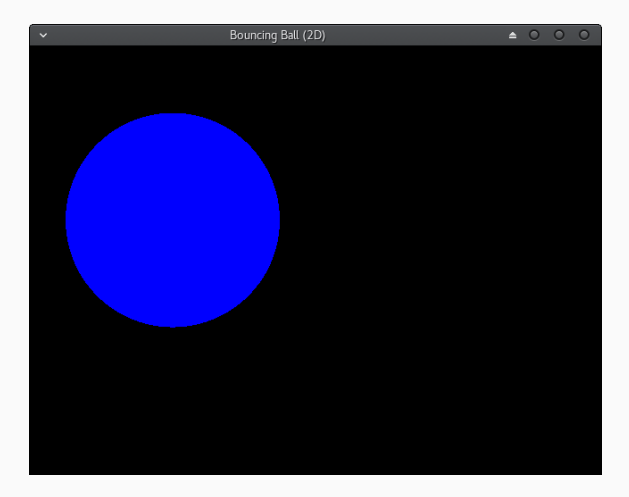

#### opengl\_2d\_CouncingBallKeyControlled.c

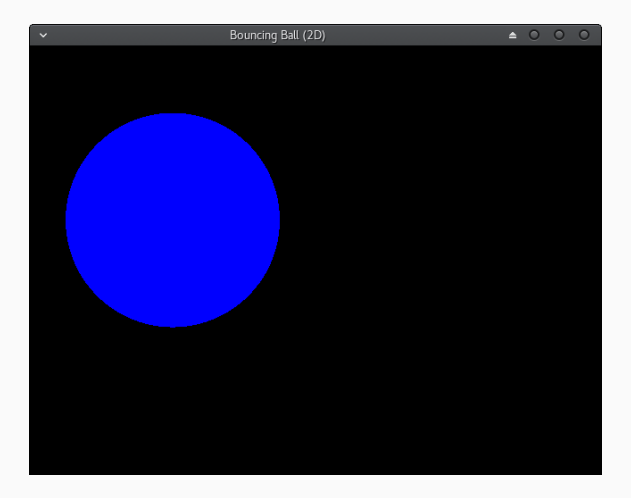

#### opengl\_2d\_CouncingBallMouseHandler.c

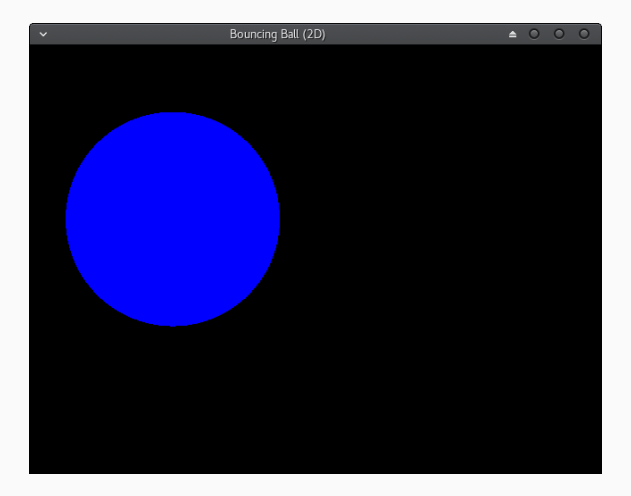

#### opengl\_3d\_basicShapes.c

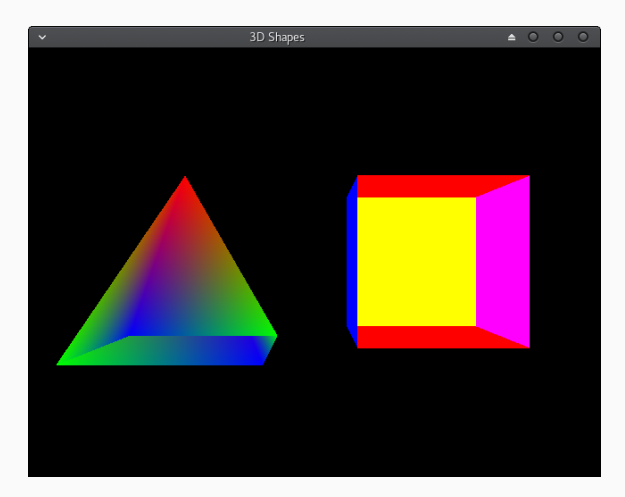

#### opengl\_3d\_basicShapesAnimation.c

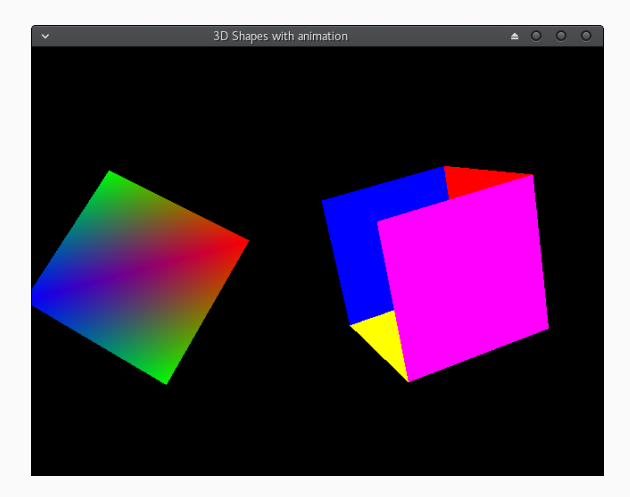

# texture\_tutorial tut05\_cube cube.cpp

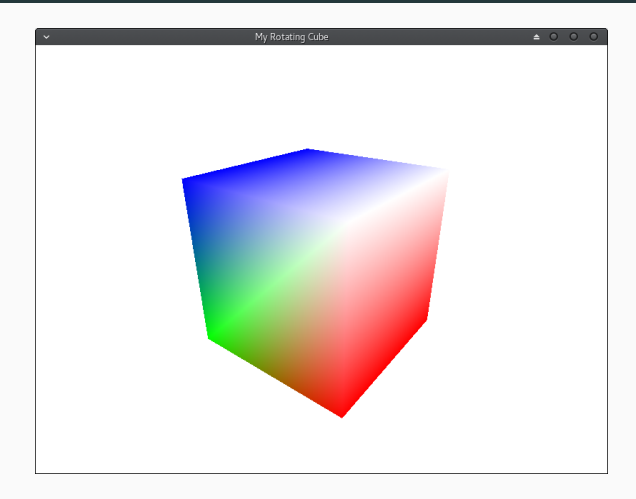

# texture\_tutorial tut06\_textures cube.cpp

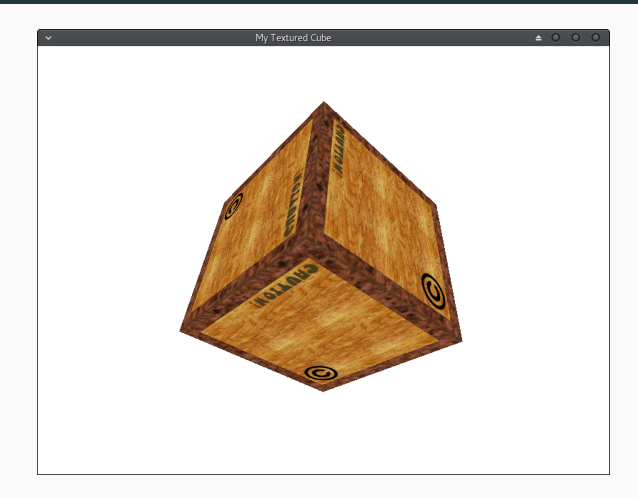

# ogl-master tutorial08 basic shading tutorial08.cpp

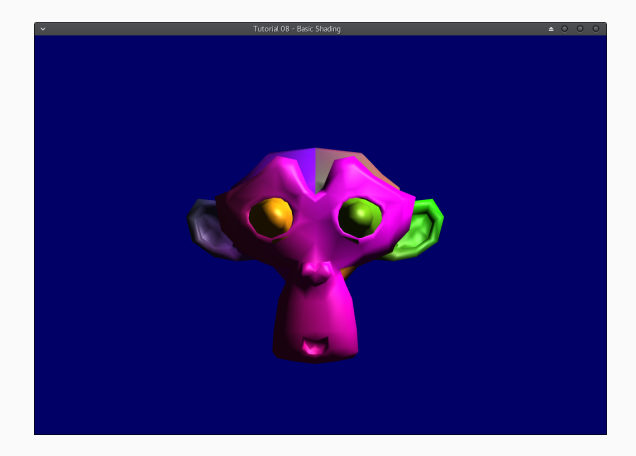

- [http://www3.ntu.edu.sg/home/ehchua/programming/](http://www3.ntu.edu.sg/home/ehchua/programming/opengl/cg_introduction.html) [opengl/cg\\_introduction.html](http://www3.ntu.edu.sg/home/ehchua/programming/opengl/cg_introduction.html)
- [https:](https://en.wikibooks.org/wiki/OpenGL_Programming#Basics)

[//en.wikibooks.org/wiki/OpenGL\\_Programming#Basics](https://en.wikibooks.org/wiki/OpenGL_Programming#Basics)

- <http://www.haroldserrano.com/articles/>
- <https://www.opengl.org/sdk/docs/tutorials/>